# NOMBRES ET CALCUL NUMÉRIQUE 6ème

Les exercices de ce chapitre permettent de travailler des compétences scientifiques du socle commun.

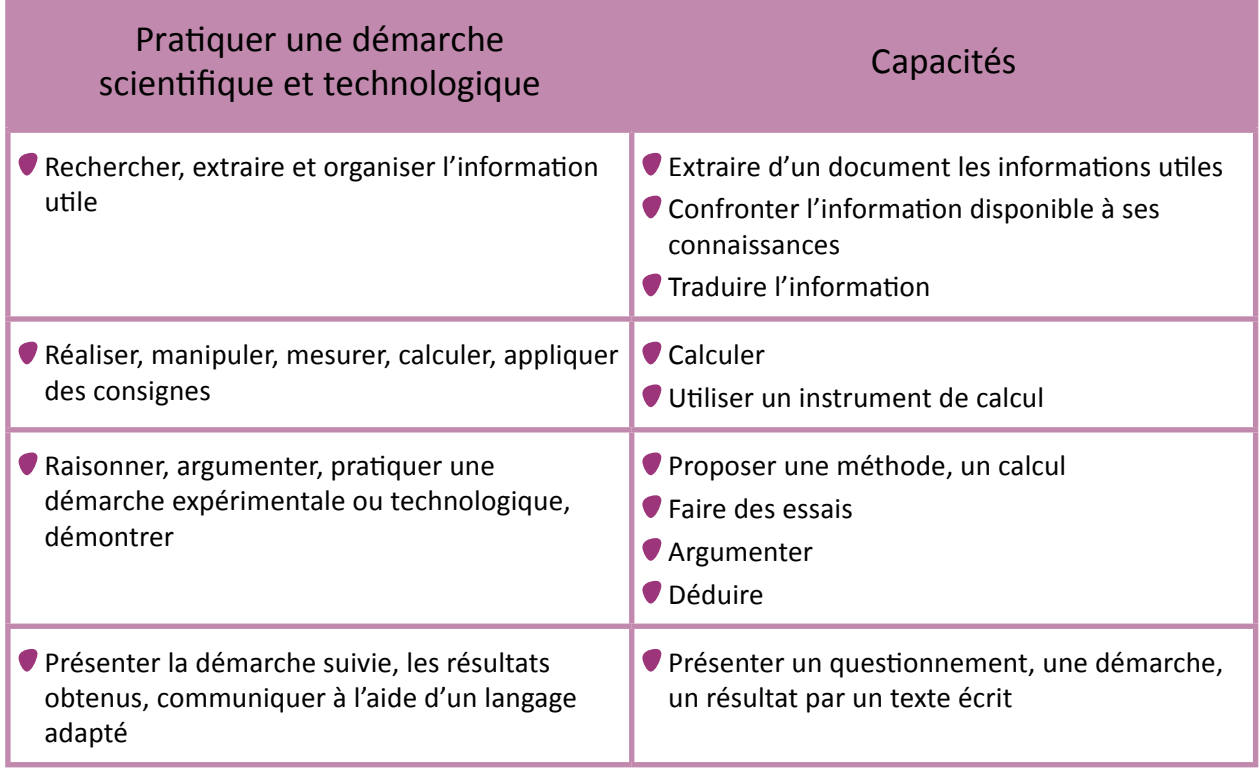

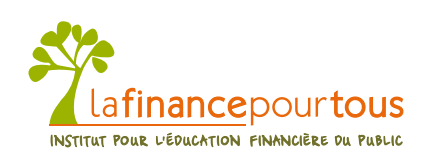

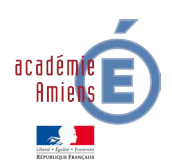

## A partir de la 6ème

#### **Module à télécharger dans mathématiques** → **6ème** → **Nombres et calculs numérique**

#### Nombres entiers et décimaux, opérations, nombres en écriture fractionnaire

Les problèmes de ce chapitre permettent, à partir de situations issues de la vie courante, de consolider le sens des opérations. Suivant les problèmes à résoudre et les compétences que l'on cherche à évaluer, les élèves utiliseront le calcul mental, le calcul réfléchi ou la calculatrice. La démarche de résolution est avant tout privilégiée.

#### **Compétences du socle :**

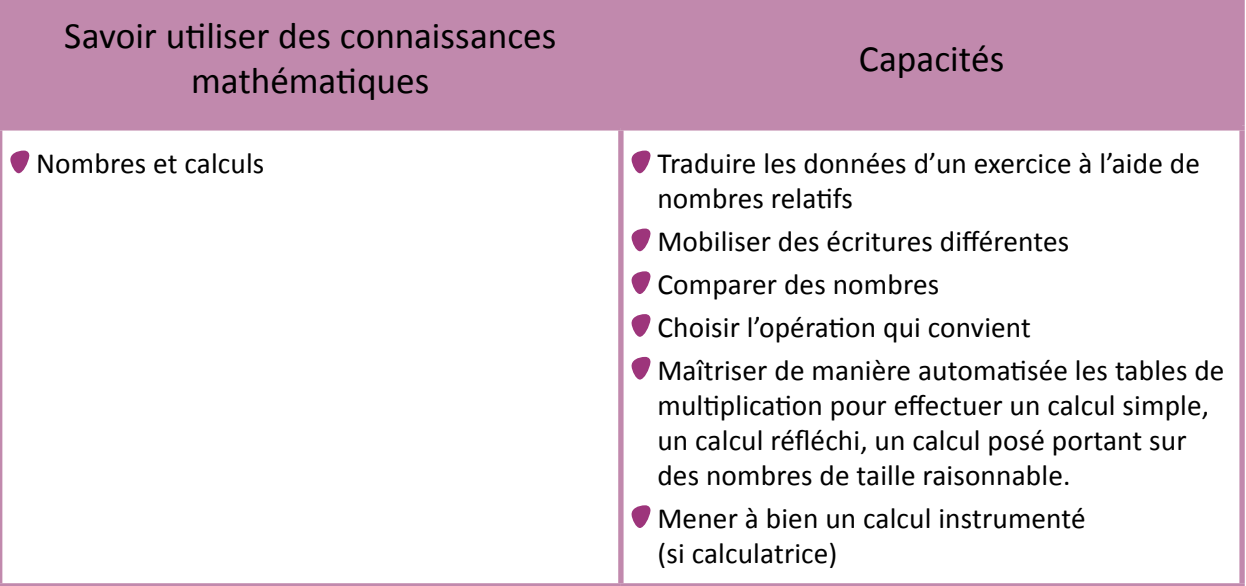

#### **Dans le programme de 6ème**

Donner une valeur approchée décimale (par excès ou par défaut) d'un décimal à l'unité, au dixième, au centième près.

п

## Exercice 6.1 : Les bouteilles d'eau

5 min

3 min

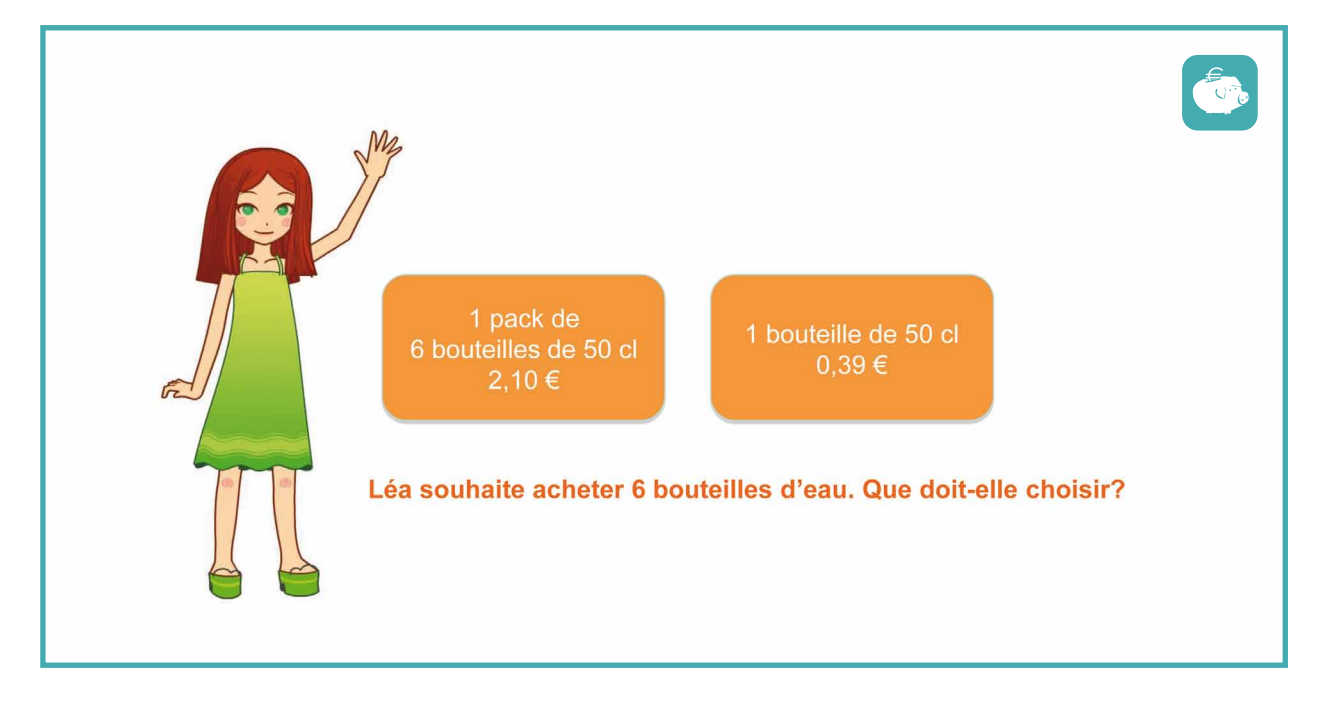

## Exercice 6.2 : La télévision

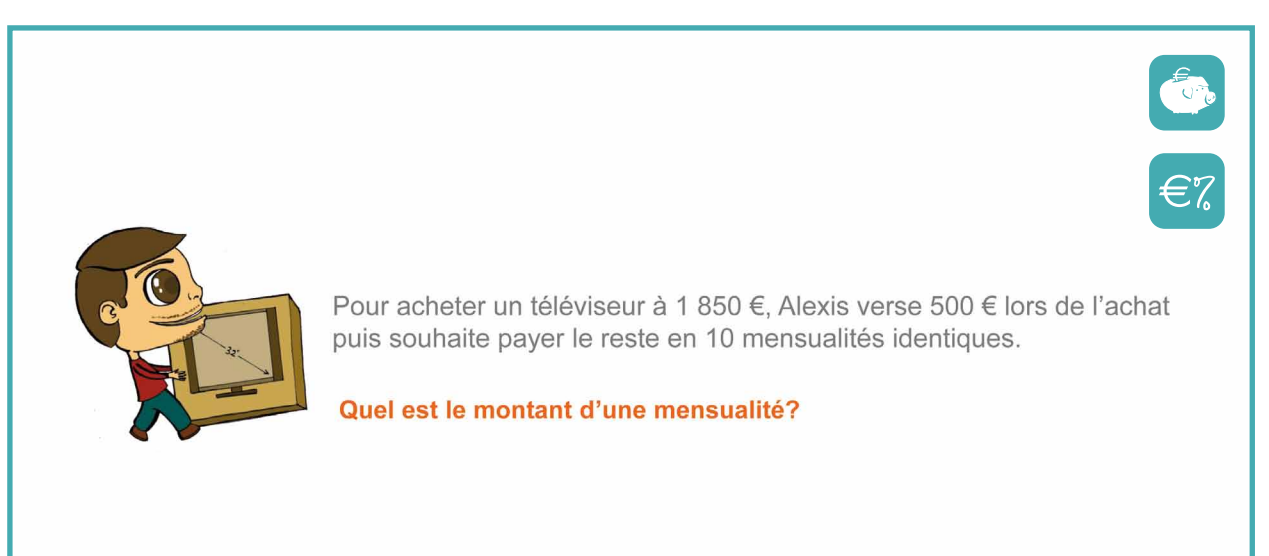

#### **Prolongements possibles**

[Vous pouvez faire remarquer qu'il s'agit d'un crédit gratuit, lafinancepourtous.com, rubrique](http://www.lafinancepourtous.com/Banque/Souscrire-un-credit/Credit-gratuit)  Banque : Souscrire-un-credit/Credit-gratuit  $\binom{km}{k}$ 

## Exercice 6.3 : Le restaurant

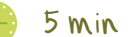

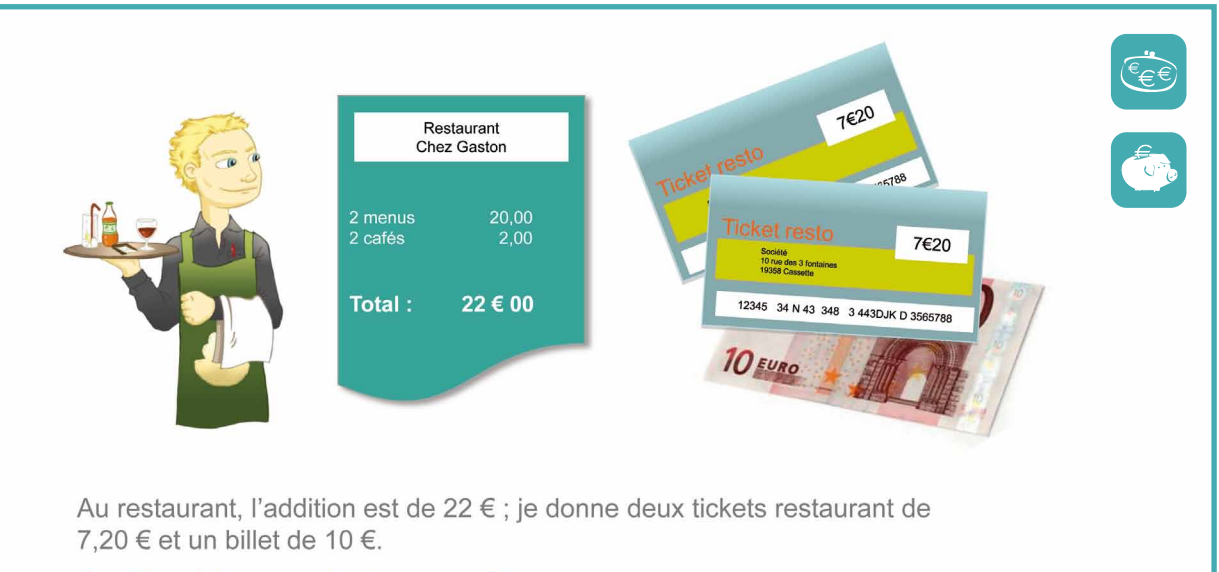

Combien doit me rendre le serveur ?

#### **Prolongements possibles**

Vous pouvez demander aux élèves de décrire les titres restaurants et chèques-vacances et de préciser les différentes informations qui s'y trouvent (date de validité, coordonnées de l'entreprise, montant, etc).

Voir Fiche Enseignants

## Exercice 6.4 : Le forfait téléphone

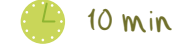

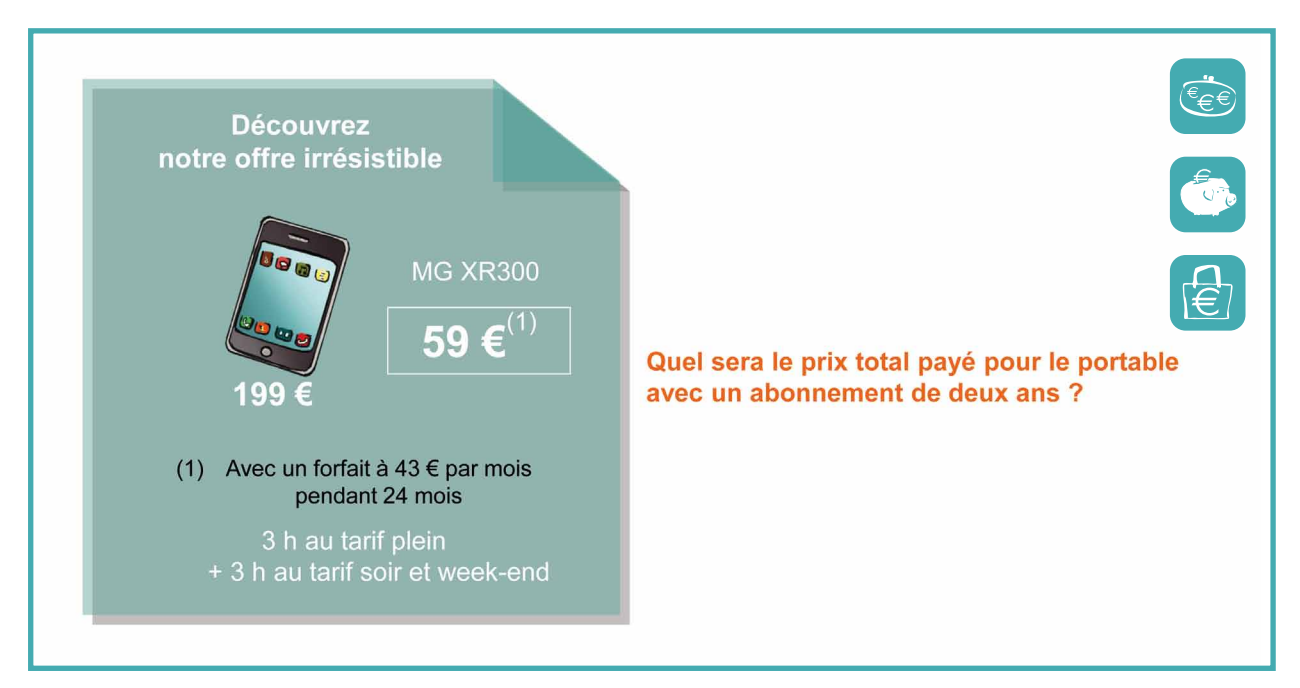

## Exercice 6.5 : Le voyage au Futuroscope

### 50 min

Aux vacances de la Toussaint. Monsieur et Madame Pithalès, souhaitent aller au Futuroscope avec leur fils de 4 ans et leur fille de 13 ans.

Ils veulent partir, en TGV, le dimanche 28 octobre, à 8 heures du matin pour un séjour de deux jours de visite et une nuit à l'hôtel. Ils souhaitent réserver à l'hôtel « Monge » situé 14 rue Descartes à Poitiers (86).

Le prix du séjour choisi dans la formule classique TGV compris est de 182 € par adulte ;

de 94,50 € par enfant de 12 à 16 ans ;

de 46,50 € par enfant de 4 à 11 ans ;

le séjour est gratuit pour un enfant de moins de 3 ans.

Quel est le prix total à payer pour le séjour de la famille Pithalès au Futuroscope?

## Exercice 6.6 : Le chèque

**M Pithalès doit payer avec un chèque le voyage au futuroscope. Compléter ce chèque.**

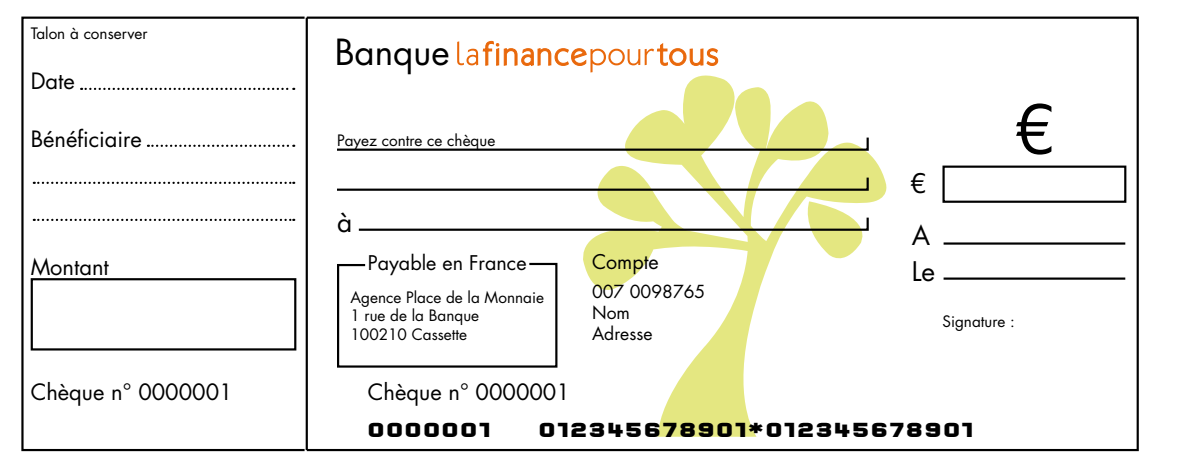

#### **Prolongements possibles**

[Vous pouvez vous reporter à notre dossier sur le chèque, lafinancepourtous.com, rubrique](http://www.lafinancepourtous.com/Banque/Moyens-de-paiement)  Banque : Moyens de paiement  $\binom{m}{k}$ 

mathématiques et éducation économique et financière — www.lafinancepourtous.com  $51$ 

[Voir Fiche Enseignants](#page--1-0) 

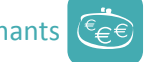

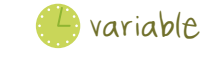

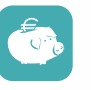

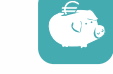

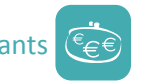

## Exercice 6.7 : L'ordinateur

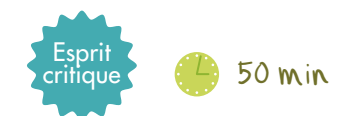

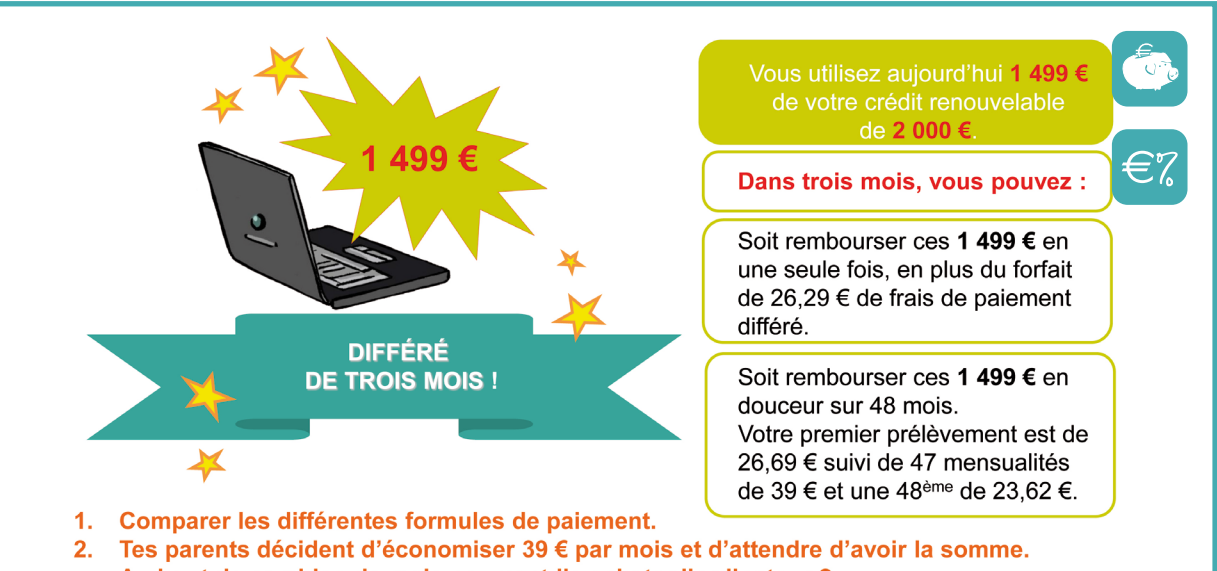

- Au bout de combien de mois pourront-ils acheter l'ordinateur ?
- 3. Que penser de cette offre ?

#### **Remarques pédagogiques**

On pourra faire réfléchir les élèves sur le montant des frais de report, qui reviennent en réalité à payer les intérêts de la somme 1 499 € pour une période de 3 mois.

#### **Prolongements possibles**

Vous pouvez faire travailler les élèves sur les remboursements de crédit grâce au calculateur [sur les crédits renouvelables : lafinancepourtous.com, les outils de la finance pour tous,](http://www.lafinancepourtous.com/calculateurs/revolving/credit_revolving.php)  calculateurs : Calculateur de crédit renouvelable  $\ell$ <sup>m</sup>)

Différents calculateurs selon le type de crédit sont disponibles sur le site.

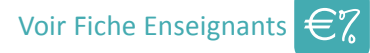